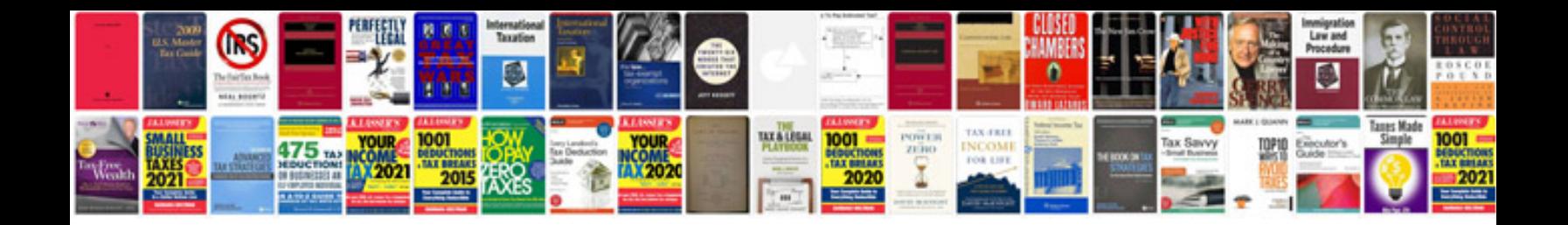

Amplitube ipad manual

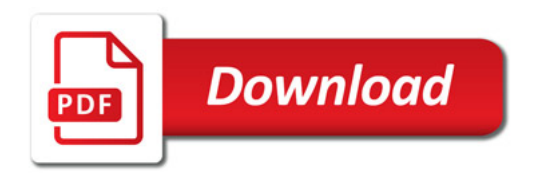

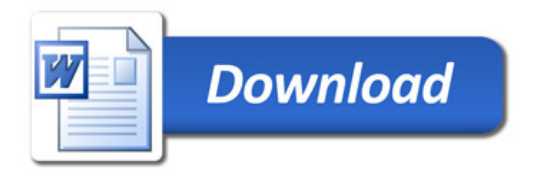